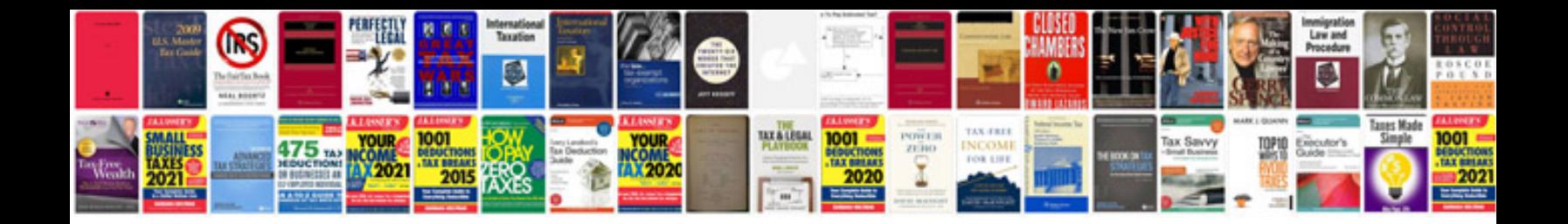

**Service tax challan**

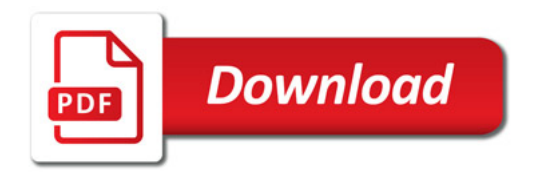

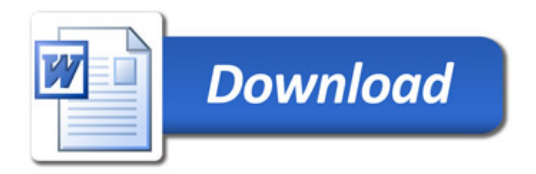